# **CUBOP**

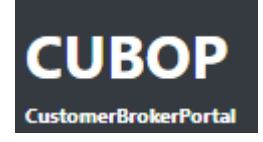

Adresa webové aplikace:<http://217.170.104.63:81>

Webová aplikace obsluhující proces příjmu zboží a jeho proclení celním brokerem.

Pro základní seznámení s aplikací použijte popis [práce s přehledy](http://wiki.datamix.cz/cubop/pracesprehledy).

#### **Obecné**

#### **!!! DOPORUČENO PŘEČÍST !!!**

[Práce s přehledy](http://wiki.datamix.cz/cubop/pracesprehledy) - popis jak pracovat s přehledy v aplikaci (založení záznamu, editace, odstranění, řazení, filtrování a jiné)

# **Uživatelé**

[Založení uživatele](http://wiki.datamix.cz/cubop/uzivatele/zalozeni) - popis založení nového uživatele aplikace

[Přihlášení uživatele](http://wiki.datamix.cz/cubop/uzivatele/prihlaseni) - jak se přihlásit v případě, kdy již uživatel má vytvořený účet

[Resetování hesla uživatele](http://wiki.datamix.cz/cubop/uzivatele/reset) - co dělat v případě, kdy uživatel zapomněl své heslo

[Přiřazení role uživateli](http://wiki.datamix.cz/cubop/uzivatele/role) - jak správně nastavit roli uživatele, aby měl v aplikaci jen určitá práva

#### **Seznamy**

- [Material list](http://wiki.datamix.cz/cubop/seznamy/material) editovatelný seznam materiálu
- [Dodavatelé](http://wiki.datamix.cz/cubop/seznamy/dodavatele) editovatelný seznam dodavatelů a jeho závislosti
- [Nákupní skupiny](http://wiki.datamix.cz/cubop/seznamy/nakupniskupiny)  editovatelný seznam nákupních skupin

# **Příjem**

[Příjem do skladu](http://wiki.datamix.cz/cubop/prijem/prijemdoskladu) - popis, jakým způsobem předávat informaci o přijetí zboží do skladu

[Ukončení příjmu](http://wiki.datamix.cz/cubop/prijem/ukonceniprijmu) - jak v aplikaci dokončit příjem zboží

## **Dokumenty**

[Automatický import](http://wiki.datamix.cz/cubop/dokumenty/automatickyimport) - popis kdy se využívá automatický import dokumentů

[Ruční nahrávání](http://wiki.datamix.cz/cubop/dokumenty/rucninahravani) - jak nahrát dokumenty k případům

[Seznam souborů](http://wiki.datamix.cz/cubop/dokumenty/seznam) - popis práce se seznamem všech souborů, které byly do aplikace nahrány

#### **Dovozy**

[Aktivní dovozy](http://wiki.datamix.cz/cubop/dovozy/aktivni) - popis práce s dovozy, jejich editace, zakládání problémů a tvorba odpisů

[Problémy](http://wiki.datamix.cz/cubop/dovozy/problemy) - popis přehledu všech existujících problémů

[Dovozy VMI](http://wiki.datamix.cz/cubop/dovozy/vmi)

## **Licence**

[Licence](http://wiki.datamix.cz/cubop/licence) - popis jak založit novou licenci, jak vytvořit odpis licence a jak zobrazit její historii odepisování

## **Reporty**

[Reporty](http://wiki.datamix.cz/cubop/reporty) - popis všech reportů, které je možné v aplikaci zobrazit

[Automatické reporty](http://wiki.datamix.cz/cubop/reporty/automatickereporty) - popis jak nastavit automatické zasílání reportů

Zdroj: [wiki.datamix.cz](http://wiki.datamix.cz) - **Dokumentační portál DATAMIX Solutions**

Aktualizace: **19.06.2019 09:33**